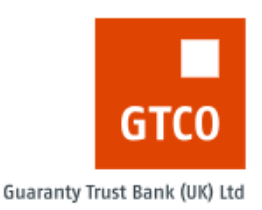

# **GTBANK UK BUSINESS INTERNET BANKING SERVICE APPLICATION FORM**

The Guaranty Trust Bank (UK) Limited Business Internet Banking service provides you with a convenient and secure way to process single and bulk payments online. It enables you to make domestic and international payments in GBP, EURO and USO currencies. You will need to hold or be applying for business or operating accounts in order to be eligible for this service.

You will also be required to accept our terms and conditions both on this application form and when you access the Business Internet Banking service for the first time. Please complete this form appropriately with the details of employees who will have access to the company's accounts and their corresponding privileges.

# **SECTION 1: COMPANY INFORMATION**

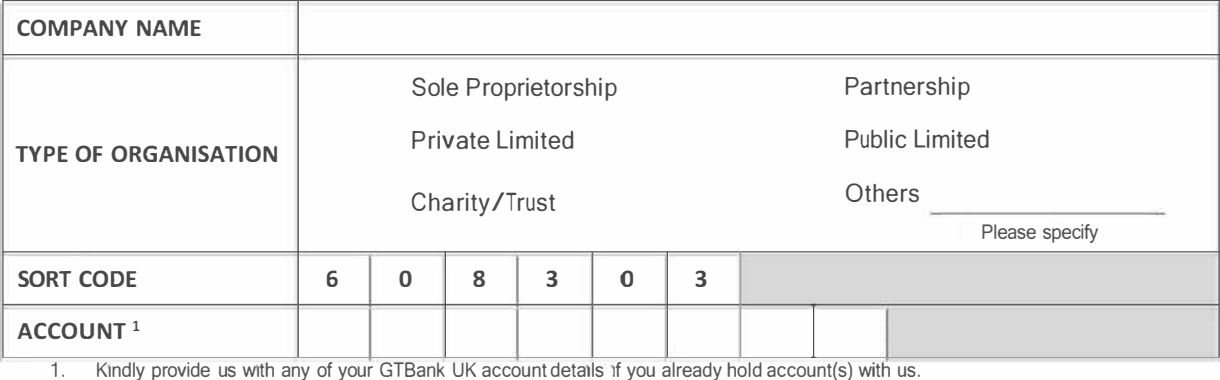

## **SECTION 2: SET UP PARAMETERS**

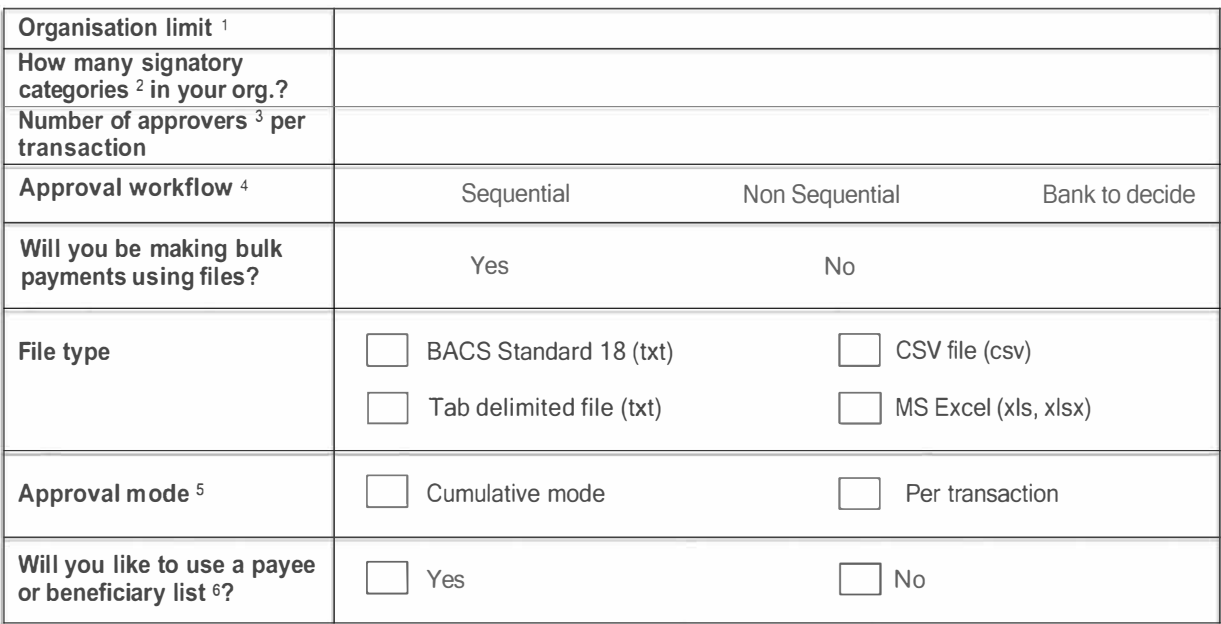

1. Organisation limit is the maximum amount per transaction that an organisation can process over our Business Internet Banking platform. It should be noted that the figure will hold true for all currency types.

2. Signatory categories refer to a logical grouping of approving authorities in an organisation e.g. signatory A, B or C etc.<br>3. Number of approvers per transaction is the maximum number of approving authorities that will

3. Number of approvers per transaction is the maximum number of approving authorities that will be required to approve a payment. Approval workflow determines how a payment will be circulated for approval by the system. Please note that the Bank reserves the

right to change a selected option if the same will cause a breach of the customer's mandate.

5. Approval mode refer to the choice of checking batch payments initiated both by the file upload facility and single transaction facility against the approval limit of the approving authority either per transaction or by the sum of all payments in a batch

6. Payee or beneficiary list refers to details of regularly paid individuals or organisations whose account details can be pre-stored on the system.

## **SECTION 3: APPROVAL MANDATE**

This section may require assistance from a member of staff. Values provided in completing the table must match with the organisation's approval mandate.

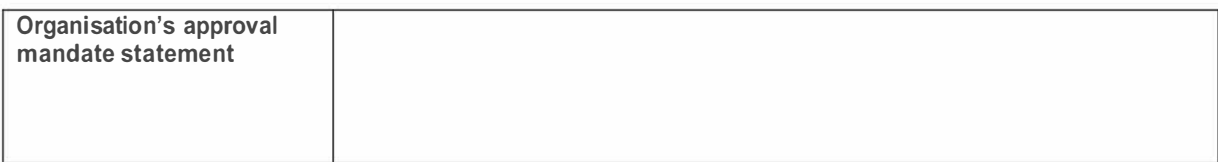

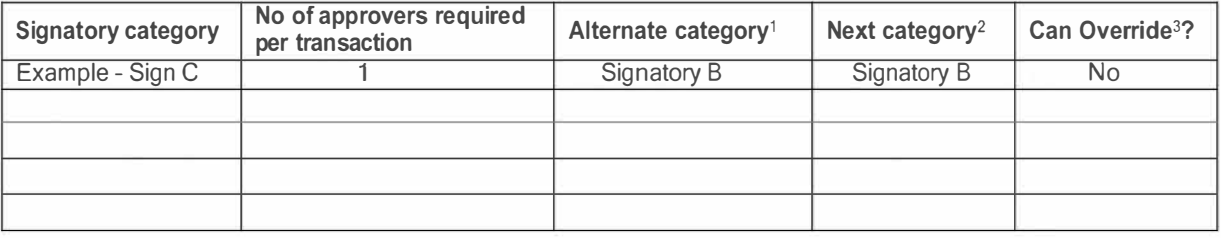

1. Alternate category refers to another category of signatory that can act on behalf of the originally assigned category.

2. Next category applies to customers set up with sequential approval workflow alone. This refers to the next category expected to approve a payment.

3. Override function effectively gives the privilege to shorten the number of approvers required to approve a payment.

## **SECTION 4: USERS, ROLES AND AUTHORITY LEVELS**

Our Business Internet Banking service is able to provide custom roles customised to your organisation's needs however the roles that are envisaged will be useful to most organisations include **administrators, initiators, viewers** and **approvers.** Every user nominated by your organisation to access your account(s) via our Business Internet Banking service must use a security token device and this will be billed to your organisation at **£15 per device** 

Kindly indicate the functions your organisation will want set up against each role in the table below:

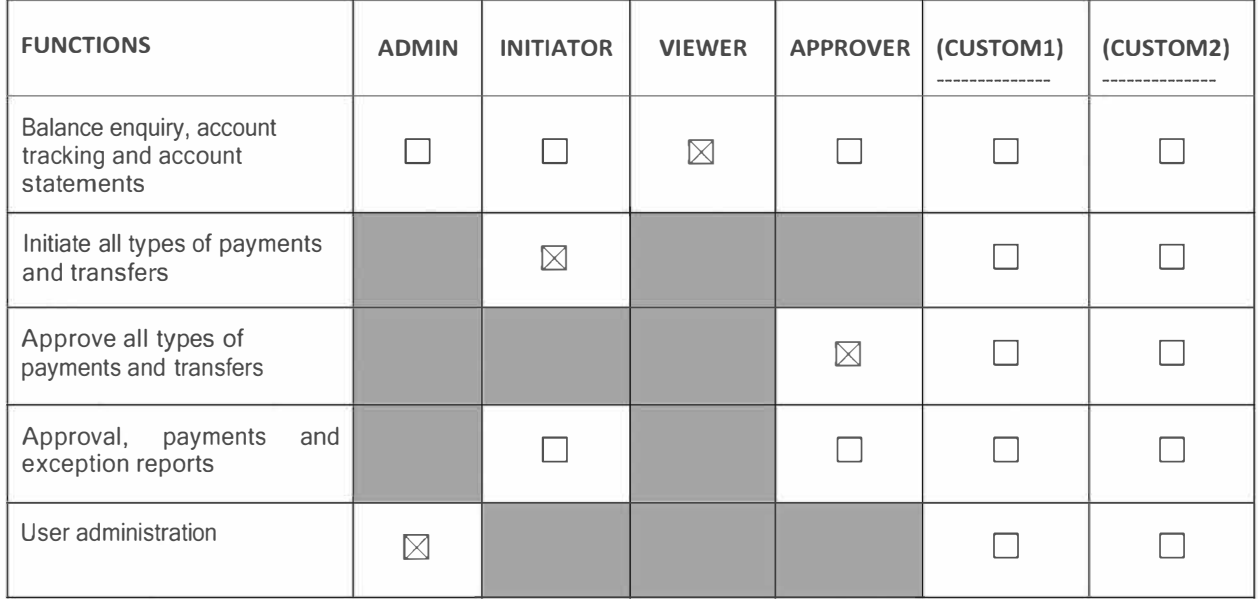

**Users list: kindly** complete the table below with details of user(s) i.e. authorised employee(s) who have or will have access to your corporate account(s). The approving users or custom users with approval authorities must be appointed on the mandate form for your account(s) with us.

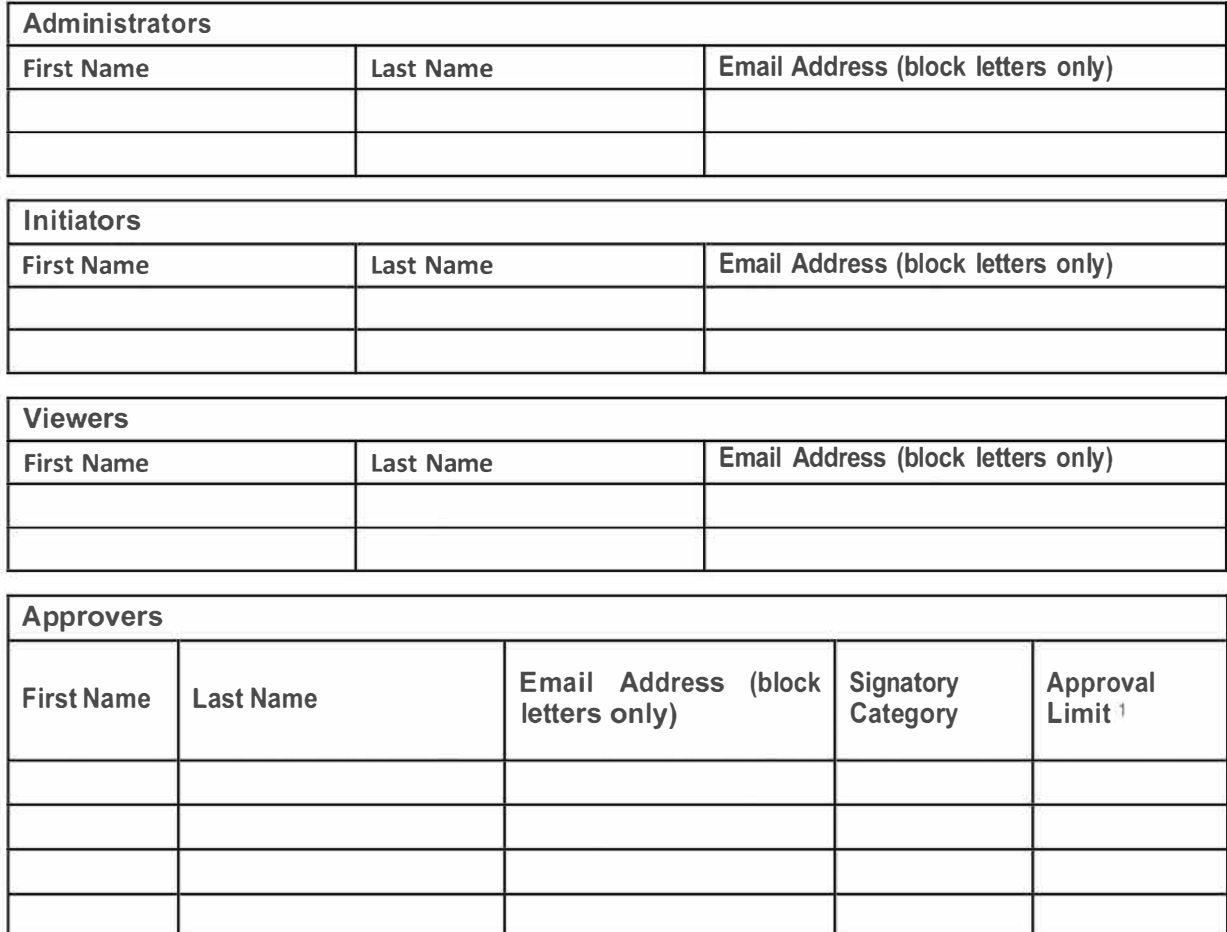

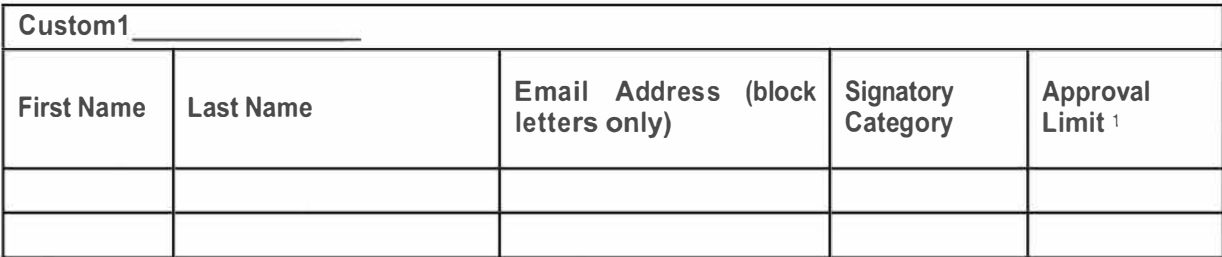

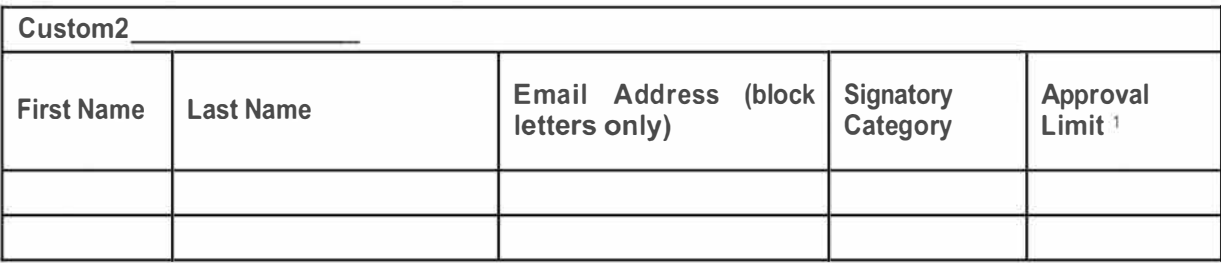

1. Limit specified is an absolute figure for all currency types. The system will not calculate currency equivalent

# **DECLARATION**

We have read and agree to the terms and conditions of the Guaranty Trust Bank (UK) Limited Business Internet Banking service.

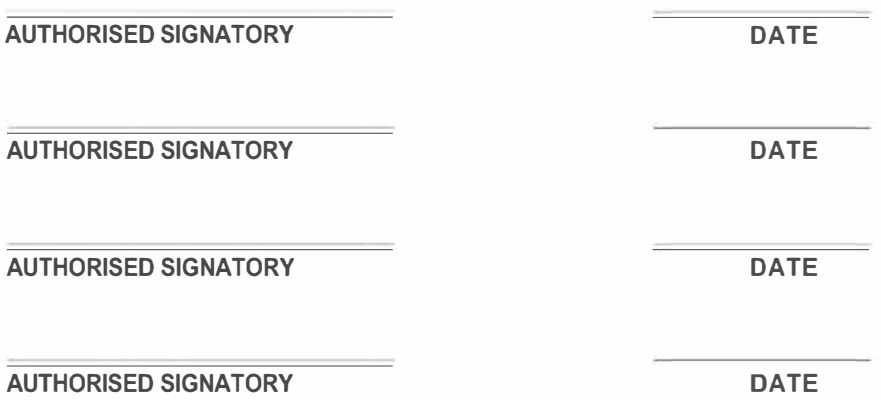

Kindly return completed application forms by post or in person to Guaranty Trust Bank (UK) Limited, 10 Great Castle Street London W1W 8LP. Alternatively, completed forms can be scanned and emailed to customerservices@gtbankuk.com

### B usiness Internet Banking Agreement - Terms and Conditions

### About He

G uaranty Trusß ank UKI Limited is a company registered and established in England<br>and Wales under registration number<br>96:98:21. Our registered office (and lead<br>6.000 and the distance of the state of the state of the stat

Introduction

.1. The C ustomer and the 3 ank agree that the Services (as defined below) shall be provided to the ustomer and will include the dministrator and the ustomer elegates being empowered to agree the matters as described in t  $\mathbf{D}$ 

The ustomer will acting through its Primary User or its other Custome<br>te(s) access the Services through the Quaranty Trust Lank site. (see 1.2. The wave...<br>Delegate(s( access<br>www.gtbankuk.com(,

1.3. By signing the application form relating 16 usiness nternetBanking and returning it to the 3 and the Customer agrees to be bound by the terms of thisk gree ment which shall be in English and subject to the aws of rigi

 $1.4$ Defined terms used in this Agreement are set out belo

"Atministrator" ny ustomer elegate who is empowered to administer and mair<br>tain the ongoing use of the Services by other Qstomer degates

"Agreement" This agreement as modified from time to time including any supplementary terms for the provision of the Services published from time to time

"Bank" (also we, us, our( Guaranty Trust ank [UK) Limited (also GTBank(

"Business1nternetBanking" (also B;B(TheGT ank foups' business internet banking system

"Lomputer" ny device or equipment of any kind used to access ustness nternet<br>Lanking including without limitation P (.s.mobile phones and N s3

"Customer" (also you, your, yours The business customer named on the application form ment ioned above

"Qustomer elegate" ny of the dministrator s or Secondary User s who fare authorised from time to time to use the Services

"Customer Bide" IlAcustomer guides manuals help text or similar documents<br>Whether in hard copy or in electronic form( issued or made available by us to you at<br>any time in any format for use with the Services we provide

"Lustomer ;D" The unique identifier for your business which is issued to you by the<br>Lank in connection with the asiness nternet aaking Service

"Quitomer histruction" my request instruction agreement or other communication<br>that is received by the ank through usiness internet anking

"GTB ank G roup"I: E ank (UK) Limited its parent i: E ank PIc Nigeria and any subsidiary or associated companies from time to time

"GTank oken" The hardware device provided to you by the Eank which identifies<br>the customer delegate to the ank's usiness nuernet anking Service

"Guaranty Irust lank Be" The Caranty aBk portal through which you access Business Internet dinking

"Login Code" means the unique code generated by the GTBank token we have<br>provided you for the purposes of accessing the Eusiness hternet lanking Service.

"Payment Tansaction" ab the meaning given to the word "payment transaction" in the Regulations

"Fin Number" The number you set up on your first use of yourં⊲ Eank Token(or alter<br>thereafter following the lank's procedures(

"Regulations" The Payments Services Regulations 2009, as amended restated and<br>re enacted from time to time

"Regulated ayment ransaction" Payment Transaction which is subject to the Regulatio

"bevices" my banking product or service provided by the Bank to the Customer using<br>Eusiness : internet B anking (including without limitation the empowerment of<br>Customer Biogates to agree on behalf of the Gistomer the matt

"Security Aswer" means the answer \$ to a security test or question(s( you provided<br>us in connection with the Bsiness riternet adking Service

 $\overline{2}$ The Services

### The Services enable you to:  $21$

 $2.1.1.$  view accounts and give us instructions and agree terms and conditions in relation to services you receive from us and accounts and products that you have with us being accounts services and products which are fro

 $2.1.2$  initiate applications place orders make arrangements give instructions conclude contracts for or relating to services and products of any kind which way other member of the $\vec{a}$  and  $\vec{b}$  and  $\vec{b}$  and  $\vec{b$ 

2.2. By this greement you authorise us and in the case of the matters referred to in Clause  $2.1.21$  all other members of  $T$  and r oup to

2.2.1. act on and accept ustomer instructions apparently given by anjCustomer<br>Delegate in respect of any of the matters referred to in (1auses 2.1.1 and 2.1.2

2.2.2. add to∃usiness nternet abking all of your accounts whenever opened<br>which are the subject of asiness nternet anking

2.3. The Services (which we may vary from time to time( include without limitation obtaining balances on accounts, a choice of payment methods including overseas payments up to daily limit subject to application forward d

Internet lanking

2.4 In order for a Customer nistruction involving a payment to be properly executed, the Cistomer must provide the ank with the payee's bank sort code and account number or, where applicable. the bank identification code ( relevant identification of the payee's bank and the payee's international bank account number (BAN) or other relevant account number and/or such other information if<br>any as the Bink may advise the ustomer of from time to time

Your consent to ustomer nstructions is given by using the T and Token Security Lavice in conjunction with a Pin umber and appropriate ustomer<br>Security hawer and User (D.  $ID.$ 

2.6. Your consent to @stomer nstructions involving Payment Transactions can<br>only be withdrawn in respect of forward dated Payment Transactions by calling the<br>Bank on 0207 947 9700

2.7. For details of cut off times for payments please refer to out ustome Guide<br>To details of maximum execution times in respect of Regulated Payment<br>Transactions please refer to the Service Guide

The gustomer and the gank may agree financial limit  $\frac{1}{2}$  upon the amount  $\frac{1}{2}$ 28 which can be the subject of Customer hstructions Such limits will be confirmed in writing on the application form in the first instance and in writing for subsequent<br>amendments

 $3.$ **Registration procedure** 

You will be advised of the Registration Procedure upon the setting up of your  $3.1$ Business Internet anking account

 $\overline{a}$ **Customer instructions** 

We will only accept@ ustomed nstruction if it has been effected through  $4.1$ B. Using the method and the access to usiness interested unough the state of the state of the state of the state of the state of the state of the state of the state of the state of the state of the state of the state of th

4.2. You request and authorise us to treat all apparently validCustomer hattractions received by the fank as instatuctions or other communications properly authorised by you, even if made fraudulently and even if they con giving them

4.3. You are responsible for the accuracy and completeness of Customer histructions and for ensuring that they will achieve your intended purpose We are not liable for any loss or delay where the contents of  $\hat{\mathbf{a}}$  us

We will act in accordance with your/your ustomeDelegates instructions subject to th

 $4.5.$  If you request us to cancel or modify any lustomer histruction we will make all reasonable efforts to comply with your request. I cowever, we are not liable for any fallure to cancel or modify the Ostomer naturatio

46 We and any other company in the GTBank Goup are entitled to

Pebit your accounts, wherever they are situated and whenever they are opened, with any amounts that we or such company, have paid or incurred in accordance with a @stomer instruction and<br>accordance with a @stomer instruct

Instruction.

4.7. We may in our absolute discretion and without liability not agree to act on<br>or delay acting on a Customer hstruction if i

 $4.7.1$  it is a request or instruction the effect of which would be to exceed any limit<br>imposed by the 3ank upon you generally, or upon the ustomer Delegate in question<br>or

4.7.2. it is an informal overdraft request namely a request or instruction that it agreed to by us would cause your account to go overdrawn or over an existing<br>overdraft limit or

4.7.3. we know of or suspect a breach of security in respect of or in connection<br>with the operation of one or more of your accounts or the Services generally or

4.7.4. The 0stomer nistruction is considered by us in our discretion to be of a<br>sufficiently high value to warrant the carrying out of additional steps relating to the<br>prevention of fraud, money laundering or terrorist act

4.7.5. In our opinion, complying with such instruction would cause us to breach any regulation to which we are subject

Where not unlawful to do so we shall notify you of any refusal by us to execute any Customer hstruction involving a Payment Transaction We may charge for any such notification which may be given in any of the ways described inclause 11.9.4.

Confidentiality

5.

5.1. Our its instead of our interest and online in stated to you and other business customers generally set out your agreement with us concerning our use and sharing with other parties of information about you and your aff and matters of Without limiting these usiness annuing terms and Conditions you<br>agree that we may exchange Your information with members of the *T* anti-roup<br>and others to provide you with the Services and to give effect to hstruction. We may use other GTBank G roup companies and/or third parties to nocessi information in accordance with our instructions to provide Services on our<br>process information in accordance with our instructions to provide Services on our<br>protected.in accordance with data protection legislation and security which all members of the Eank Goup , their staff and any third parties are subject to

6. Security Provisions/viruses/spyware

6.1 You agree to and agree to ensure that all ustomer elegates will comply "..." You agree to anal agreement and any other reasonable instructions or<br>with the terms of this *igreement* and any other reasonable instructions or<br>incommendations we may issue to you regarding usiness internedianting s hternet anking

6.2. You agree that it is your sole responsibility to set up maintain and regularly<br>review security arrangements concerning access to and use of the Services and<br>information stored on your computing and communications sys 6.2 ..<br>Banking

6.3. You must ensure that your ustomate elegates keep their eginCode, Use<br>
20. Pin lumber, Security Answer and Security Levice secure and secret at all times<br>
and take steps to prevent unauthorised use of their oglia ode U Delegates must

never write or otherwise record their og@n ode UseL or PinNumber of<br>Security as wer in a way that can be understood by someone else or for any other<br>reason as set out in the 0stomer undes

• avoid any Uses Christman of Security as wer which is easy to guess<br>such as the Bilegates telephone number or date of  $\frac{1}{2}$ th and never reveal their Pin<br>bimber or die of inthitio anyone else including their business c

4. You and youf`ustomerDelegates must not permit`ustomerDelegates to<br>cess āsiness nternet a∂king or the @aranty Trust a&k Site from any public<br>ternet access point(e g,cyber,/internet cafes(,

6.5. You must notify us immediately of the following

any unauthorised access to usiness internet anking or the Quaranty Trus<br>Eank Site or any unauthorised transaction or instruction which you or any of you<br>Lustomer Delegates knows of or suspects :or

 $\mathcal H$  you suspect someone else knows the ogin ode Pin umber Usek or Security where of one or more of the<br>Customer bilegates or has access to their Security where n the event of any such breach or supercied breach of secu

6.6. You hereby agree to comply immediately with all reasonable requests for assistance from us and/or the police in trying to recover any losses or identify actual or potentify actual or potentify actual to any oment acce

 $6.7.$  If you suspect any impropriety on the part of any ustomet Delegate in connection with pusiness internet (binking or the Services or  $\bar{\bm{x}}$  ustomen pelegate leaves your business, you must ensure that the Primary U is unable to access the Services

6.8. If you suspect any impropriety on the part of the dministrator n connection<br>with 3asiness itternet ashking or the Services or the 4tministrator leaves your<br>business, you must immediately take steps to replace such/adm ensure that the *dministrator* is unable to access the Services

6.9. You are responsible for the security of any SecurityD evice held in any man The byliour volume of the security of the security of the liable to you or to third parties<br>for any loss whatsoever arising from the copying tampering or unauthorised use of any Security Pevice.

 $6.10$ . The usiness riternet adding is accessed through the internet which is a public system over which we have no control  $I$  is therefore your duty to make sure that any @mputer is free from and adequately protected ag component viruses and visite relevant regularly rur( anti virus and anti sp<br>installed on it up to date(and where relevant regularly rur( anti virus and anti sp<br>software, a firewall and security patches

6.11. You agree that you are solely responsible for the performance and protection<br>of any browsec cmputer and matters referred to in landed chaption by you of all security peaks<br>end and the recommended from time to time b

 $6.12.$  Once you have logged on to the nteflect anking Service you any ustomer belogate must not leave the computer terminal or other device from which you have accessed the usiness internet Banking Service unattended or Servi

6.13. We will not be responsible for any loss of or damage to your data software<br>Computer computer networks telecommunications or other equipment caused by<br>you using@isiness ritemet aBking unless such loss or damage is dir

6.14. We will never send you an email or telephone you to require you to verify or supply your L oginC ode User∂D. Pin Number or Security Answer Any such request<br>by email or telephone call should not be answered and you s

6.15.  $\therefore$   $\alpha$  II notifications by you under this<br>C lause 6 are to be made by calling the Business internet "anning Online Helpdesk on 0.20.7947<br>9700. All notifications in respect of ustomer. Instructions involving Paym

### $\overline{z}$ **Security Devices**

7.1. We grant you a non exclusive non transferable licence to use any Security<br>
Device (including the  $z$  T ank Tokera and except rights in the Security evice Title to and<br>
rights in the Security evices belong to us and, 7.1.<br>D

Agreement

7.2. We will make all reasonable efforts to ensure that any Securit pevice that<br>we provide to you will perform as necessary to permit access to usiness; internet<br>B anking as and when required You will notify us immediately

7.3. We shall have no liability for breach of any implied term as to satisfactory<br>quality merchantability or fitness for purpose of any SecurityDevice.

7.4. You will (and will ensure that your Customer Delegates( take reasonable care<br>of any Security byice so that it does not become stolen lost damaged or faulty

7.5. Cross to the E ank uniness nternet and<br>ting Service is obtained by using the GF chark Token in addition to the User  $\Omega$ <br>contrively flow the following Accounty of the service of the service of the Service of The Teng provented from accessing our site and services we will attempt to unlock the Token<br>prevented from accessing our site and services we will attempt to unlock the Token<br>in any 12 month period. Any Token lost or stolen will ex cost

 $\mathbf{g}$ Security Answer reset and security device reissue

8.1. Our procedures for re setting Security nswer and replacing Security evices<br>are available by calling our GT-lank Help Desk on 0.20 7947 9700. When the<br>C ustomerD elegate calls the caller will be taken through security to identify the caller as aC ustomerD elegate F or the purpose of clause 8.2 below A ny request to activate or de activate a customer delegate can only be made by the Administrator

You hereby request and authorise us from time to time without further authority or notice from you to act upon any telephoned request or instruction to re<br>set any Security nswer or to revoke and or deactivate any Security evice of a

ustomer elegate or to issue and or to replace a Security evice to an Customer elegate or to block the use of the usiness nternet anking Services by a particular

 $I$ : elegate or to block the use of<br>the usiness netreals and anying Services by a particular<br>c: ustome® elegate made through the<br>H elpD esk; n addition you agree that we shall<br>not be liable to you or any third party for a

8.5. We shall not be liable for any losses arising as a result of a refusal by the Help Lesk to carry out any of the matters referred to in Clause 8.1and 8.2.

## Disclaimer

 $\overline{9}$ 

 $10.2$ 

We do not warrant that the information available through the Services is<br>e,sufficient or error free or that such information is current and up to date at  $Q_1$ the time it is accessed

### $10$ Fees and changes to the agreement

10.1. You agree to pay our scale of charges if any for providing the Services as<br>we advise you from time to time We may vary our charges and the frequency and<br>dates of payment on giving you not less than  $O$  days notice a

10.2 We reserve the right to change the charges for using the usiness internet Eanking Service in the future. Eefore any such changes are made we will give you 30 days notice prior to making the change. You may at any tim

10.3. Save in the circumstances set out at 0.2 above you authorise us to debit<br>any of your accounts with any charges for the Services

10.4. We may change the terms of this greenent subject to us giving not less than two months' prior notice to you or exceptionally such shorter period( other than in the case of any variations to our chargest as is necess

without notice terminate this gleement without having to pay any extra charges for doing so

 $11.$ Our liability to you and your liability to us

11.1. Subject to Clauses  $11.2$  and  $11.5$  (inclusive( and Clause 11.10, we and/or any other member of the Tahk toup shall only be liable for any loss, damage or delay which you suffer or incur as a direct result of our o loss or damage of any kind

N either we nor any other member of the B ank i roup shall in any event  $112$ 1.2.1. We can be to put for any loss of business or profits or data or indirect consequential<br>be liable to you for any loss of business or profits or data or indirect consequential<br>or special loss or damage arising out of or not arising out of negligence breach of this greement or otherwise

11.3. Neither we nor any other member of the Eank Goup purports to exclude or limit liability in relation to fraud personal injury or death

11.4. To the extent of a successful claim against us or any other member of the G LT ankiroup Le for direct loss arising as a result of its [gross] negligence or wilful misconduct only relates to all or part of the princi

## 11.4.1. the lost Principal and

11.4.2. any interest which might reasonably have been earned in relation to the ost<br>Principal, provided that any interest payment shall be reduced accordingly if a any<br>interest or other charges which would have been payab

11.5. You will keep us and any other member of the  $\overline{a}$  ank roup fully compessed in respect of any and all losses costs or expenses we or any other member of the  $\overline{a}$  ank role in any incur in dealing with the ny c

11.5.1. any breach by you of your obligations under this green

115.2 i nsti<br>Custo

11.6. You are responsible for obtaining if you consider it appropriate insurance<br>cover at your cost for any loss exceeding the limit set out i6 laus&1.4 or for any<br>loss for which we are not liable to you

11.7. We are not obliged to monitor your use of the Services for any failure by you<br>to carry out your obligations under this greement including your security duties under<br>Clauses Gand 7or to notify you of any such failure

11.8. Continued provision of the Services when you are in breach of this greement whether or not we have knowledge of such breach, shall not prejudice or constitute a waiver of our rights under this greement (including wit

11.9. Notwithstanding the foregoing provisions we will refund you the amount of any transaction carried out in accordance with any instruction where your or your c ustomal elegate's unique User  $iD$ . Pin: wmber.  $L$  egits

 $11.9.1$ . We will take reasonable care to ensure that any information provided to you the<br>thissiness attenet diking Service is an accurate reflection of the information<br>contained in our computer systems or where the infor

11.9.2. We shall have no liability whatsoever for (if any equipment software or associated user documentation which any party other than us produces at any time for use in connection with the "usiness internet-tanking Ser  $\overline{u}$ s.

11.9.3 We are entitled to suspend any Service provided to you under the susiness nternet anking Services without notice where we consider it necessary or advisable to do so for example to assist with an investigation or to protect you or us when there<br>is a suspected breach of security or we need to suspend the usiness internet 3 anking Service for routine non routine emergency maintenance or other reasons or if you do not use the service for 12months

11.9.4. Where not unlawful to do so we will use reasonable efforts to inform you without undue delay through letters or e mails or on the uaranty Trustiank Site if<br>any service under the usiness nterned anking Service is not available or is  $\frac{1}{2}$  and  $\frac{1}{2}$  are the contract of the contract of the contract of the contract of the definition of the made in accordance with suspe  $C$  lause 9.2 or by telephone or fax We are not liable for any failure delay or other shortcoming by any third party with whom you have accounts or otherwise when they are executing our instructions to them howsoever caused

11.9.5. We shall not be liable to you for any loss you suffer due to any event or circumstances beyond our reasonable control which leads to the usinessinternet and Service being wholly or partly unavailable such as but not limited to<br>analog Service being wholly or partly unavailable such as but not limited to<br>technical breakdown incompatible systems strikes or other industrial ac us instead

11.10 Subject to the provisions of these Terms

11.10.1. You will be responsible for all losses (including the amount of any transaction<br>carried out without your authority if you have acted negligently and/or without<br>reasonable care so as to facilitate that unauthorised fraudulently

11.10.2. You will be deemed to be acting negligently and/or without reasonable care<br>by reason of your failure to observe any of your duties or obligations set out aC lause<br>6. 7 and Rereof .

11.10.3. In the absence of negligence or fraud once you have notified us of any transit<br>thorised access  $\bullet$  the usiness ntermet anking service or unauthorised<br>transition or that you suspect that someone else knows your o

 $11.1$   $0.4$ . We will require you to assist us and the police or other investigators in trying to recover any losses. We may disclose information about you or your account to the police or other investigators in trying to

11.11. You should seek and obtain relevant professional advice before making any investment decisions arising from anything advertised on our site or our services Vothing in the 3usiness htermet Banking Service or our site

 $12$ Your and our liability and egulated ayment ransactions under the **Payment Bryices exulation** 

12.1. The provisions of this Clause 12shall only apply where the Customer has not effectively agreed with the ank under laute that Regulation 2 (r any amendment, reinstatement or re enactment of the Regulations shall not

 $122$ Where Clause 12.1 applies to the Customer in the event of any conflict between the provisions of this lause1and any other provisions of this agreement then the provisions of this lause \$8all prevail but only to the extent necessary to resolve such conflict.

12.3. Subject to Clause 12.4 and 12.5 the Ostomer shall be liable up to a maximum of Effor any losses incurred in respect of any unauthorised Customer<br>histruction involving a Regulated Payment Transaction arising

al from the use of a lost or stolen, login, Code, Customer (D. Pin timber Password or Security levice o

b (where the<br>Qustomer or any of its Lustomer biegates has failed to keep the personalised security features of any<br>LoginC ode Customer iD, Pin Umber, Password or Security Divides after from the misappropriation of any such

12.4. The ustomer shall be liable for all losses incurred in respect of any<br>unauthorised ustomer nistruction involving a Regulated Payment Transaction where<br>the Ostomer any of its ustomer ellegates or other party acting on

## a has acted fraudulently of

b ( has with intent or gross negligence failed to comply with its or their obligations<br>under this greement relating to

the issue of L ogif odes Custome is 's PinNumber. Passwords. Security<br>Devices and procedures relating to such matters and the keeping of such matters

the notification by the ustomer in accordance with lause and without<br>undue delay on becoming aware of the breach of loss theft misappropriation or<br>unauthorised use of any Password or SecurityPavice or the procedures relati

12.5. Subject to C lauses 12.1 to 12.4, where a Customer instruction involving a Regulated Payment Transaction is not authorised by the user of relation that will define with reduced reduced that with the under that it wo

 $13<sub>1</sub>$ Authority and agreement from you

13.1. Without prejudice to any other authority covering the same matters you authorise us from time to time to act upon written instructions concerning the administration of alsiness thermet  $\hat{a}$ nking or the Services in

13.2. Any instruction or request referred to iß lausd 3.1 is to be or must purport to be, signed as follows

 $\overline{a}$ in the case of trustees all trustees must sign

in the case of a sole trader the sole trader must sign, and

. In other cases,<br>the instruction or request must be signed in accordance with the then current bank mandate provided that in the case of a limited company one signature must be that of a partners in the case of a partners

. in the case of an unincorporated club or society one signature must be that of the flairman or Secretary of the committee

13.3. Where any written instruction or request referred to in Clause 13.1 is sent by facsimile transmission or other electronic communication,you authorise us without further authority but we shall not be obliged to act up or damage suffered by you or any third party arising from the facsimile transmission or other electronic communication being unauthorised or fraudulent and you agree to keep us fully compensated in respect of any and all losses costs or expenses we may incur in dealing with any claims or demands arising therefrom

13.4 We shall not be liable for any losses arising as a result of any delays when<br>acting in accordance with written instructions howsoever given pursuant to Qause<br>13.

#### 14. Termination

14.1. The Gstomer may terminate this gleement on not less than one month's<br>prior notice to the ank and the ank may terminate this greement on not less than 60 days prior notice to the @stomer

14.2 14.2. Either party may also terminate this greement with immediate effect by<br>notice to the other if the other party commits a material breach of this greement or becomes insolvent under the laws of any applicable jurisdiction

14.3. Termination will not affect the rights and remedies of either party accrued to the date of termination nor will it affect any provision of this greement (including without limitationClauses 11 and 19 (which is intended to apply after termination

 $14.4.$ Upon termination of thisAgreement for any reason the SecurityDevice licences referred in Cause terminate

15. Events beyond parties' control

15.1. Neither party will be liable for delay in performing or failure to perform any of its obligations under this *lignement* which is caused by circumstances beyond its reasonable control. including. but not limited to

#### 16 Electronic communication

1. For the purposes of the Consumer Credit Act 1974 (Electronic Communica<br>isi Order 2004 ias amended from time to time, any other laws or regulations from<br>to time in force and generally,you and we agree to electronic commu 16.1

 $17.$ Money laundering and other matters

17.1. We may take whatever action we consider appropriate to meet any obligations either in the United Wigdom or elsewhere in the world, relating to the prevention of fraud, money laundering or terrorist activity and the p

17.2. These actions include ,but are not limited to investigating and intercepting<br>payments into and out of your accounts(particularly in the case of international tran<br>fers of funds(and investigating the source of or inte cepting

17.3. We shall not be liable for any loss liability delay or cost incurred by you as a result of us taking such actions: and we do not warrant that any information on our systems relating to any payment messages and commun

17.4. To help us comply with the above obligations you agree to comply with such procedures as may be specified by us from time to time "Procedures", You also agree authority to make payments or other sours than it as Sec

and address together with a specimen signature in accordance with the Procedures h addition you agree that as part of the process of appointing any Primary User you<br>will provide a specimen signature of such Primary User and that it may be necessary for us to take steps to identify such Primary User in accordance with the Procedures

18 The Payment Services Regulations 2009 (the Regulations)

18.1 To the fullest extent that is permitted by law the ustomer agrees that the provisions of the Regulations including without limitation those currently numbered<br>as specified in Cause below shall not apply to the ustomer any of its ustomer. Delegates or other parties acting on its behalf.

18.2. The relevant provisions of the Regulations referred to in lated include without limitation

 $\ddot{\phantom{0}}$ Regulation  $42(1($  in respect of changes in our interest rates and charges;

Regulation 48 in respect of our charges for making itemised charges available on request

Regulations40, 60, 62, 63, 64, 75 and 77 all as from time to time amended. restated or re enacted

18.3. If at the date of this<br>Agreement it is not permitted by law for the<br>Customer to agreement does become permitted by law whether because the<br>Customer has a greement does become permitted by law whether because the<br>Cus

 $19$ Miscellaneou

19.1. This greement is the entire agreement between the parties concerning the use of 3usiness internet Bnking and supersedes all previous agreements communications representations or discussions between you and us relati

19.2. Any notice to be given under this greement must be communicated by post or through aisness ittemet adking f by post the notice will be taken to have been received 'flays after posting by one party to the postal addr

19.3. Where the Customer is a partnership this greement will continue in force<br>unless revoked by notice given by any one partner notwithstanding any change of<br>name of the partnership, admission of new partner stor any part

19.4. Where we introduce new services as part of the Services we may provide<br>them on supplementary terms which will be notified to you in accordance with this

19.5. We and you both agree to comply with all applicable data protection and other laws to the same or similar purpose in all relevant jurisdictions You confirm that all employees and other persons whose personal or other

19.6. Each of the terms of this  $\Lambda$  greement is severable from the others and if one or more of them becomes vold illegal or unenforceable the remainder will not be affected in any way References in this greement to clau

19.7. Subject to the applicable laws of evidence each party agrees not to object to the admission of the records (including computer records) of the other as evidence in legal proceedings

19.8. Vo Customer Delegate may be under the age of 18 years

19.9. To the extent permitted by applicable law the rights and obligations set out in articles<br>( $0$  and  $1$  of irective  $X(X)/X^*$ ;  $Y(X)$  as implemented by the lectronic<br>Commerce ( $C$  Directive Regulations  $200Z$  as amended Internet anking or the Services

19.1C Subject as provided below a person who/which is not a party to this greement has no right to enforce any provision of this Agreement. Members of the  $\Psi$  ank Equip which are not parties to this Agreement and any sub to and in accordance with this greement and any applicable regulations and laws<br>including without limitation the Contracts (Rights of Third Parties( Act 1999. The parties to this greement do not require the consent of any person who is not party to this greement to rescind or vary this greement at any tir

 $19.11 - 1$ nformation relevant to this greement under the Regulations will be **Example 2** and when changes are made and will be made available either under<br>C lause 2 or by change to the ustome fuldes You may obtain a copy of this<br>C lause 2 or by change to the ustome fuldes You may obtain a copy of **Help** Desk

19,12. We may appoint other parties to provide some or all of the Services under this greement You agree that such parties shall have the benefit of any provisions of this greement which limit our liability

### $20<sub>0</sub>$ Electronic Satements

20.1. You agree that we may elect at our sole discretion to deliver your statement<br>to you only vi&usiness internet anking and not to provide a paper statement if we<br>choose to do this we will provide you with at least two chang

20.2. If we choose to exercise our right under clause 20.1, you may request the<br>reinstatement of paper statement delivery by writing to us

### $21.$ Law and proceedings

21.1. For account  $\xi$  held in the United<sup>K</sup> ingdom this <u>P</u>greement and any dispute claim or issue arising out of or in connection with it (whether of a contractual or non contractual nature. such as claims in tort, for

21.2. Save in the case of manifest error our records will be evidence of your dealings with us in respect of Thdi usiness internet lânking Service. Our records will be submitted and admitted as evidence in any legal proce

### $22$ Copyright & Other Intellectual Propert

22.1. The entire design and content of the Site is the copyright of UT ank U K.<br>All trademarks, brand names, logos and designs used on the Site or in connection<br>with the Bsiness riternet aBking Service are our intellectual

22.2. We have taken reasonable care to ensure that the information provided on the Site or in connection with the Bisiness nuement and ingervice is accurate and current. However we do not make any representations or warra